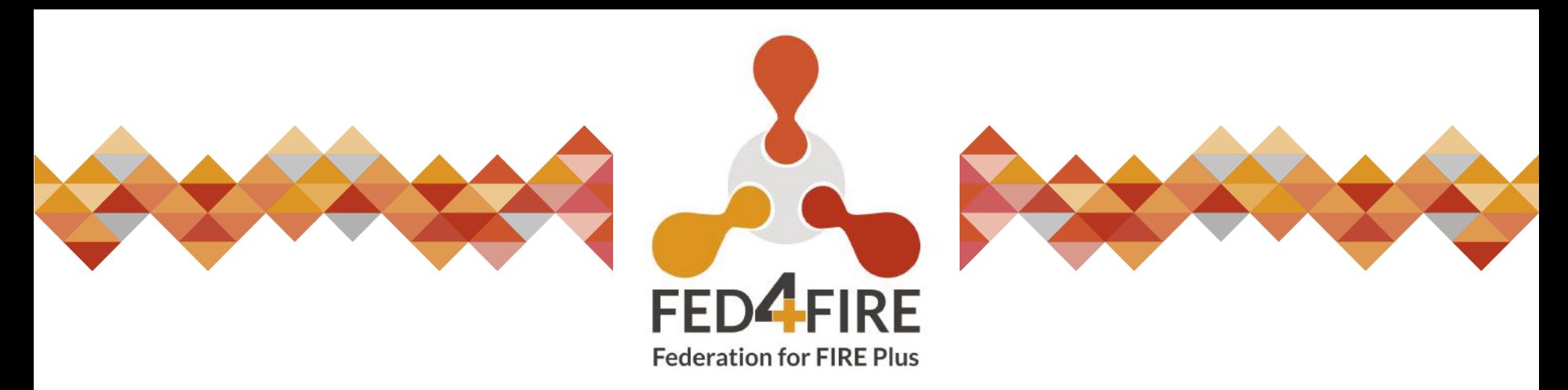

**Energy-aware Autoscaling of Virtualized Radio** 

**Access Networks(V2GRAN)**

**Call identifier: F4Fp-08**

**Noureddine Boujnah**

*Walton Institute, Waterford, Ireland*

FEC11 Experiment Review

*Online, 1905/2022*

### **OUTLINE**

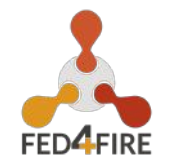

- Experiment Description
	- Concept and objectives
	- Background and motivation
	- Experiment set-up
- Project Results
	- Measurements
	- Lesson learnt
- Business Impact
	- Impact on Walton Institute
	- Impact on Experimenter/researcher
- Feedback

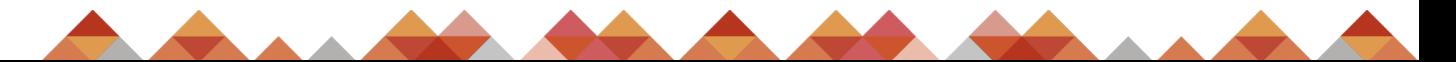

**Experiment description**

# **Concept & Objectives**

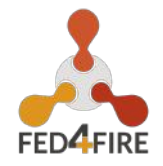

#### EVOLUTION TOWARDS VRAN PROJECT OBJECTIVES

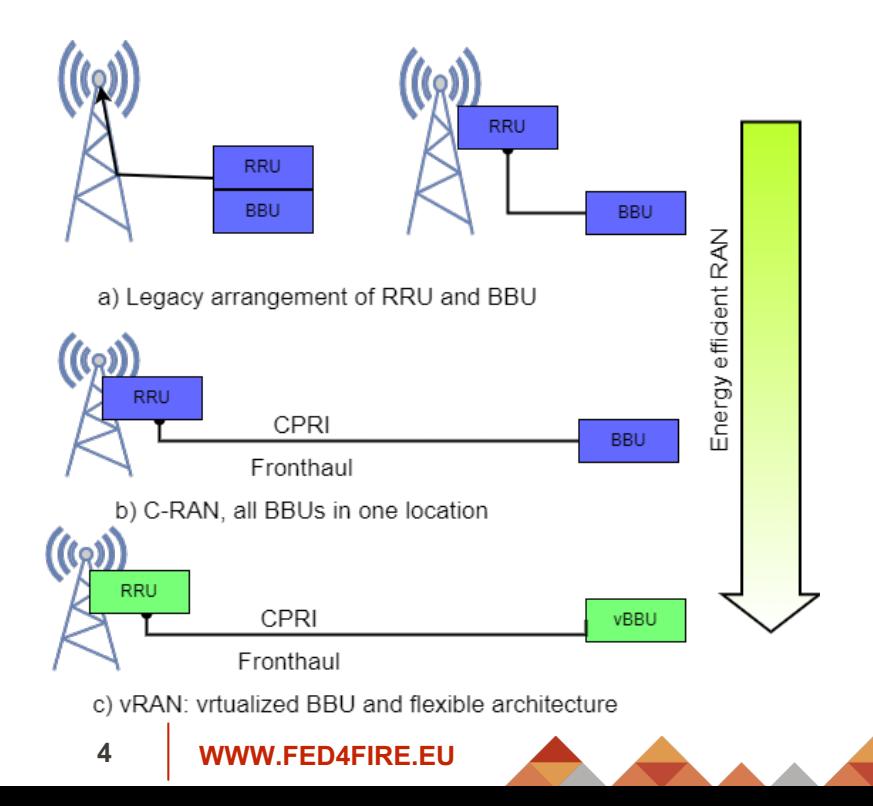

- **Providing more felxibility** and scalability to RAN
- Migration of vBBU to a new geographical location
- Improving energy efficiency
- Automation of vBBU scaling using graph neural network

# **Background & Motivation**

#### BACKGROUND MOTIVATION

Results gathered by V2GRAN will help stimulating new ideas and improving existent solutions for energy consumption in the cellular network, particularly Radio Access Network of 5G and B5G network.

Based on results of V2GRAN we will boost our activities in modelling ext generation network such as B5G and 6G

Supporting energy aware procedures

- Ropose a feasability study of BBU migration
- Add more flexiblity to vBBUs in vRAN
- Reduce energy consumption without impact on QoS

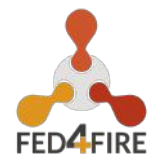

#### **FLOWCHART OF EXERIMENT SETUP AND TESTS**

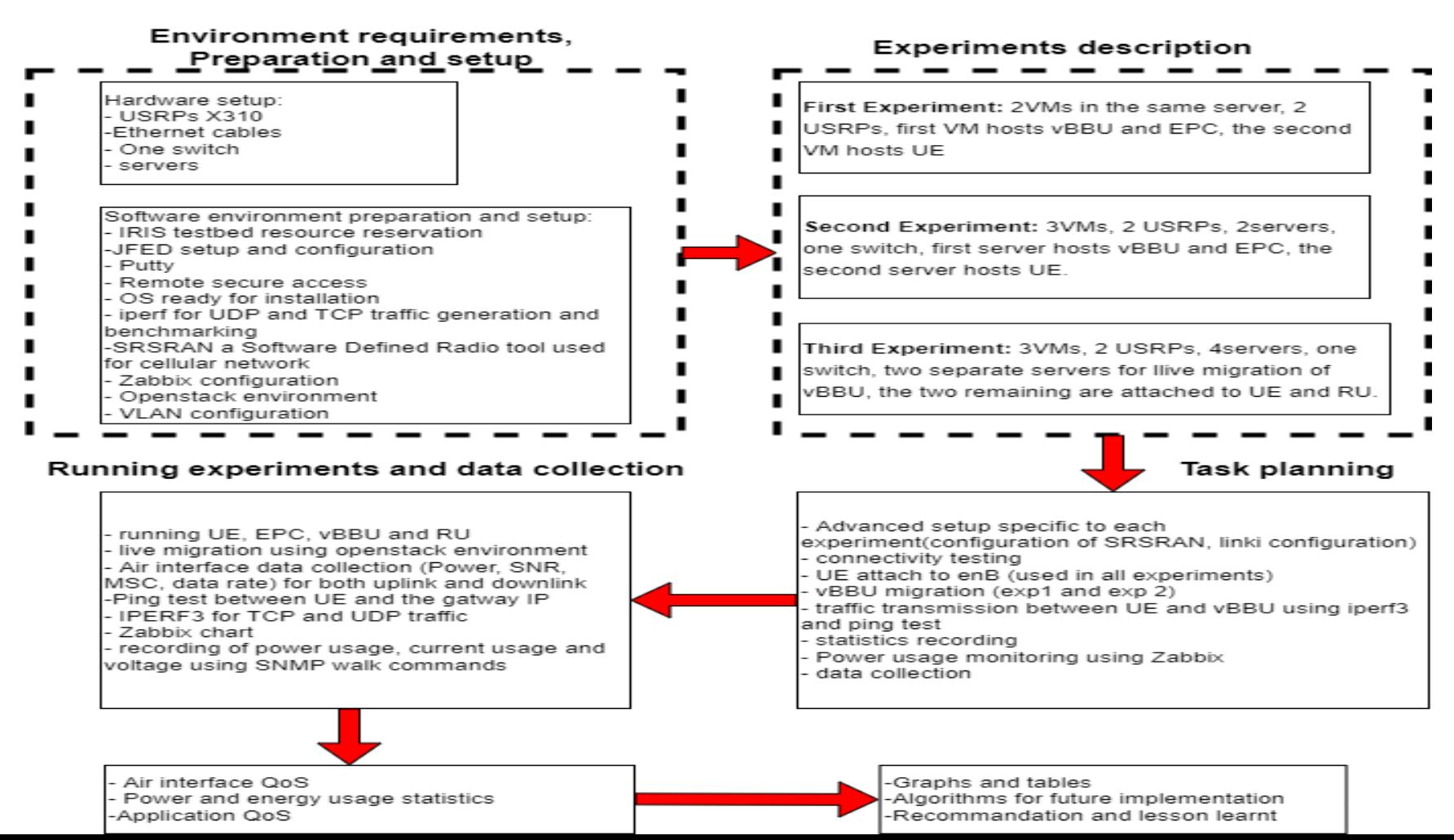

#### **TOOLS USED@ IRIS TESTBED**

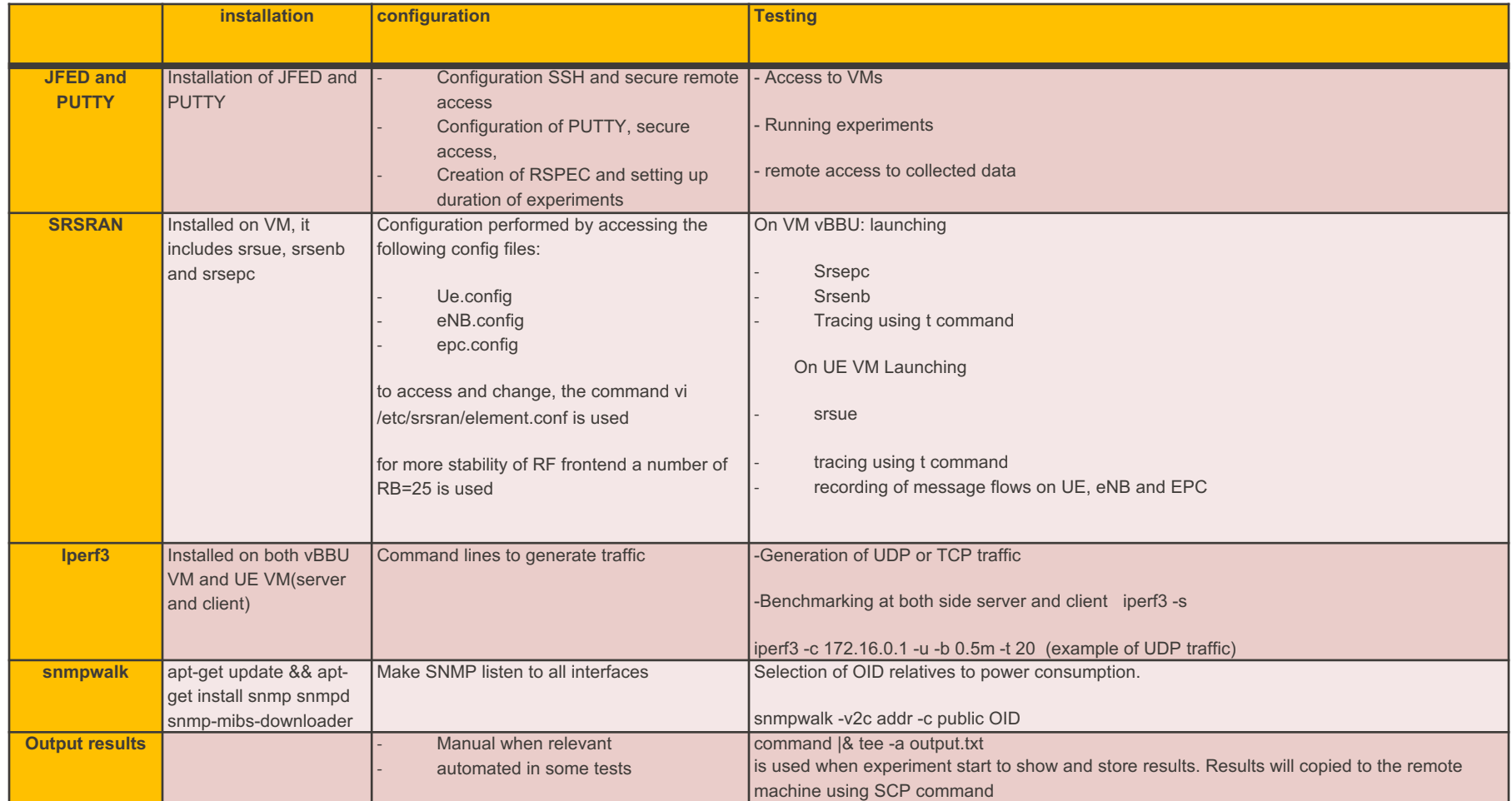

### **Prject results**

## **3 expriments**

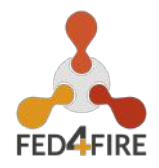

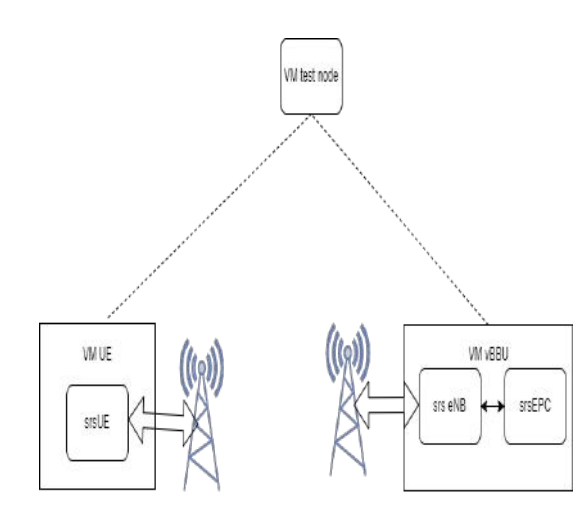

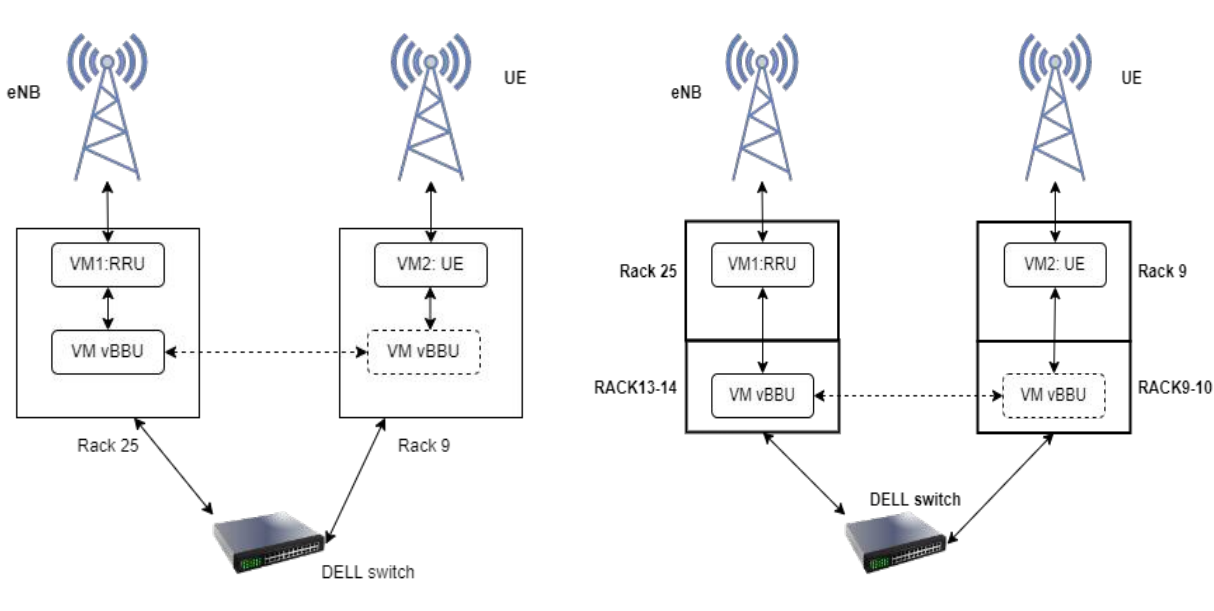

First Experiment: testing srsRAN, iperf3

Second Experiment: migration of vBBU

Third experiment Migration of vBBU

#### COLLECTED DATA **Project results**

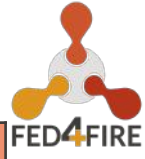

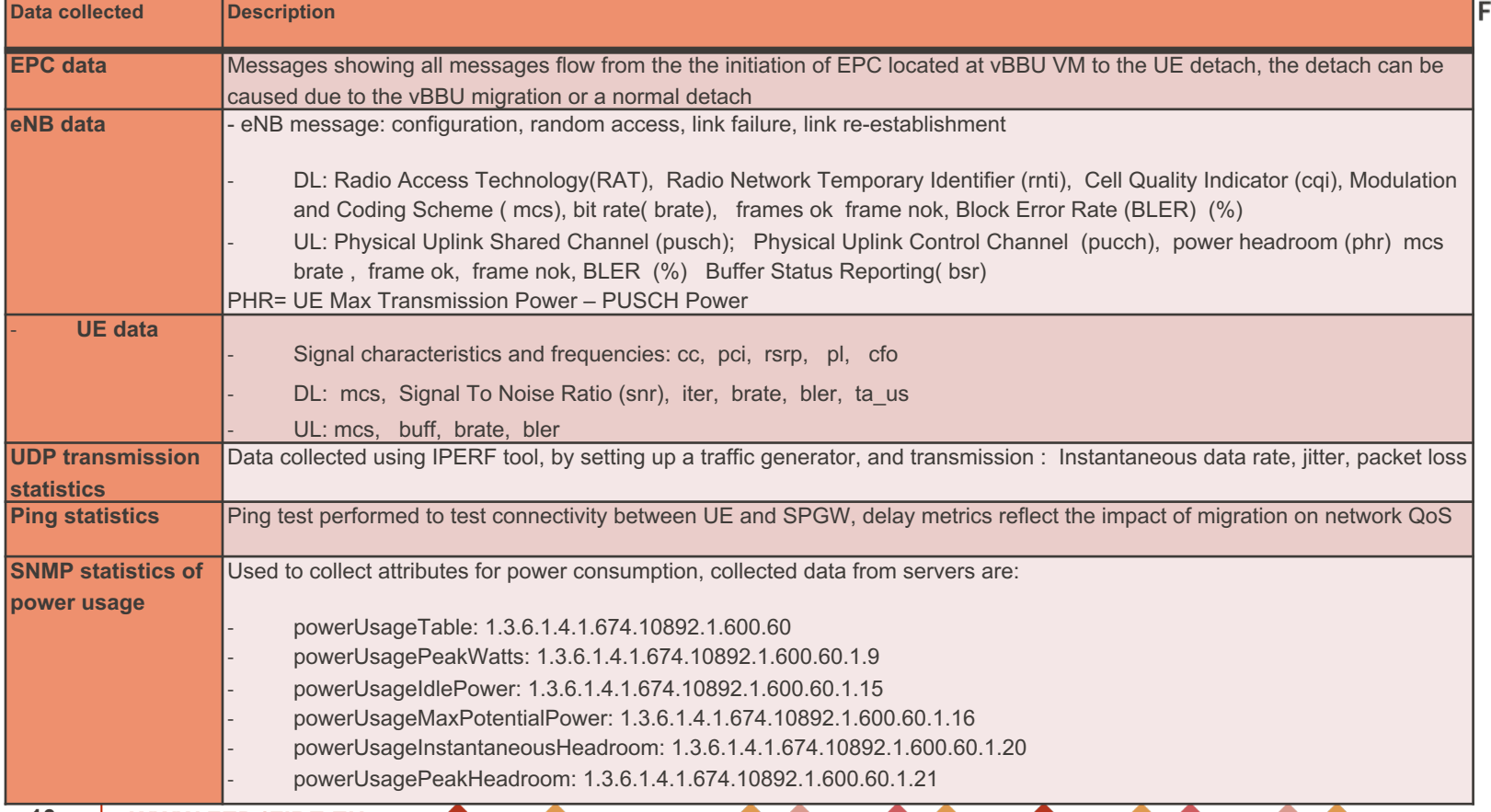

**WWW.FED4FIRE.EU 10**

# **Migration of vBBU in Exp2**

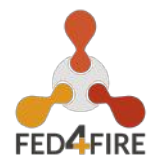

January 19 migration R25R9R25  $1 X$ 4000 P dumphibu  $-1$  $\leftarrow$   $\rightarrow$  C  $\circ$  localhost 3333. 2 ☆ ★ ◎ turnas from 17 icen seg-TC1-64 Timp=18.3 m ubuntu® bytes from 172.16.0.2: imp\_seq-129 ttl-64 time-37. & admin \* bytes from 172.16.0.2: icmp seq=130 ttl=64 time=36 ytes from 172.16.0.2: immp seg=131 ttl=64 time=36.1 m 3500 Project .16.0.2: icmp seq=1 from 172.16.0.2: imp seg=134 tt1=64 time=13.8 a Admin s from 172.16.0.2: icmp\_seq=135 ttl=64 time=3 tes from 172.16.0.2: icmp seq-136 ttl bytes from 172.16.0.2: icmp\_seq=137 ttl=64 time=29.9 m Overview 3000 bytes from 172.16.0.2: icmp\_seq=138 ttl=64 time=28.9 ms tes from 172.16.0.2; icmp seq=139 ttl=64 s from 172.16.0.2: icmp\_seq=140 ttl=61 time= Compute ytes from 172.16.0.2: icmp\_seq=141 ttl=64 time=26.9 ms from 172.16.0.2: icmp seq=142 ttl=64 time=26.5 m Filler **Colete Instance** act Name = w Hypervisors tytes from 172.16.0.2: icmp\_seq=145 ttl=64 time=22.3 m 2500 es from 172.16.0.2: imp seq-146 ttl-60 time Host Aggregates from 172.16.0.2; icmp\_seq=147 ttl=64 time=20. delay(ms) ytes from 172.16.0.2: imp\_seq=140 ttl=64 time=10.0 ms ytes from 172.16.0.2: icmp\_seq=149 ttl=64 time= Instances from 172.16.0.2: icmp saq-150 ttl-64 time-37 Actions Status 2000 Flavors iris-provider Images v2gran-10.154.50.247 mi1.medium.2.cpu-2 weeks c) admin rack25 vbbu snap-02 Migrating Extreme + Running  $v$ lan-45 huge Migrating Network  $12 - 21$ 1500 19.1.45.25 System v2gran-Shut 3 weeks Identity admin rack9-10 san-ru snap-02-10.154.50.237 m1.xlarge.pci Shutoff None Edit Instance Down 5 days  $12 - 21$ 1000 csm-r10-pro m1.modium.2.cpuadmin rack9-10 metheus-gra bionic 10.154.50.243 Active  $\equiv$  None Running 4 weeks Bearin Instance nohugo-osm 500 Shut O admin rack13-14 gnb Shutoff  $n^p$  None focal 10.154.50.240 m1.xlarge.pd 4 weeks Folt Instance + Mary T Nolan - D., dock A Show all X **H**  $\rho$  Type here to search  $r \wedge B B = 608$ 50 100 150 200 250 300 350  $\Omega$ 

Impact on Delay

Live igration of vBBU using openstack and seamless connectivity

**11 WWW.FED4FIRE.EU**

# **Migration of vBBU in Exp2**

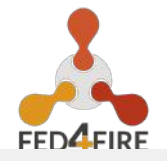

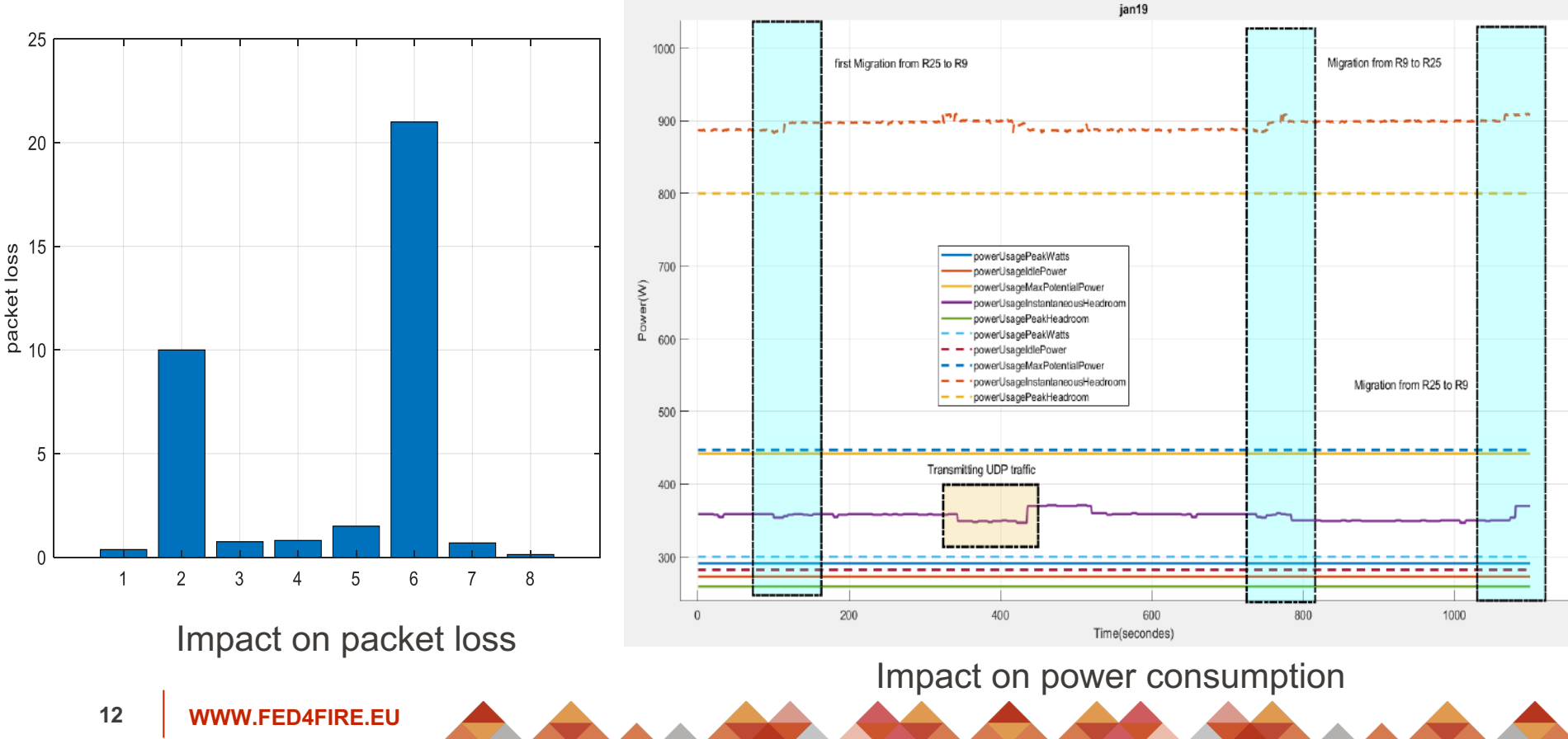

# **Migration of vBBU in Ex3**

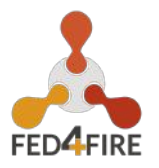

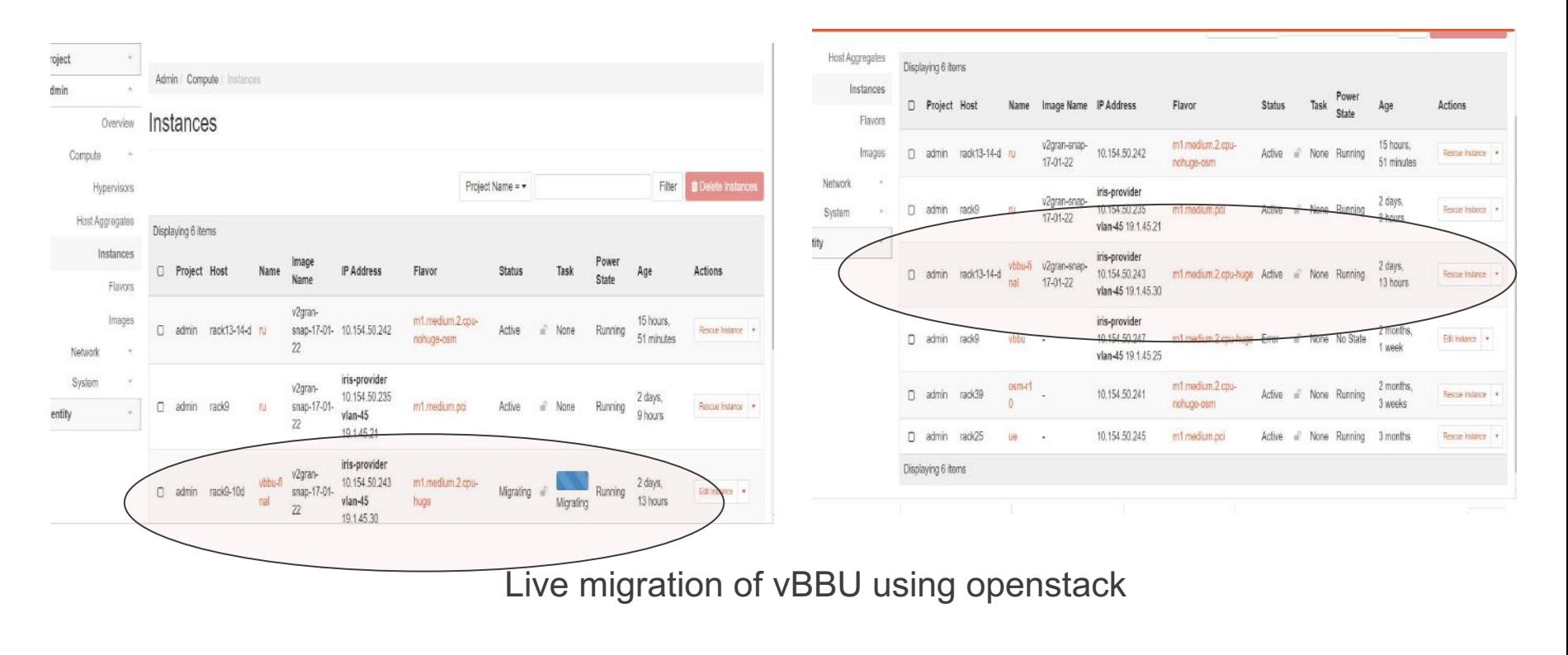

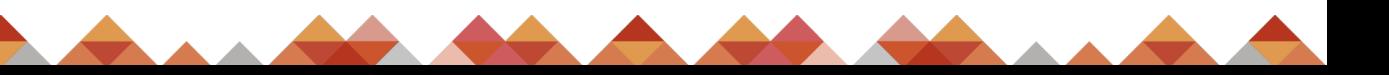

# **Migration of vBBU in Exp3**

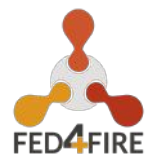

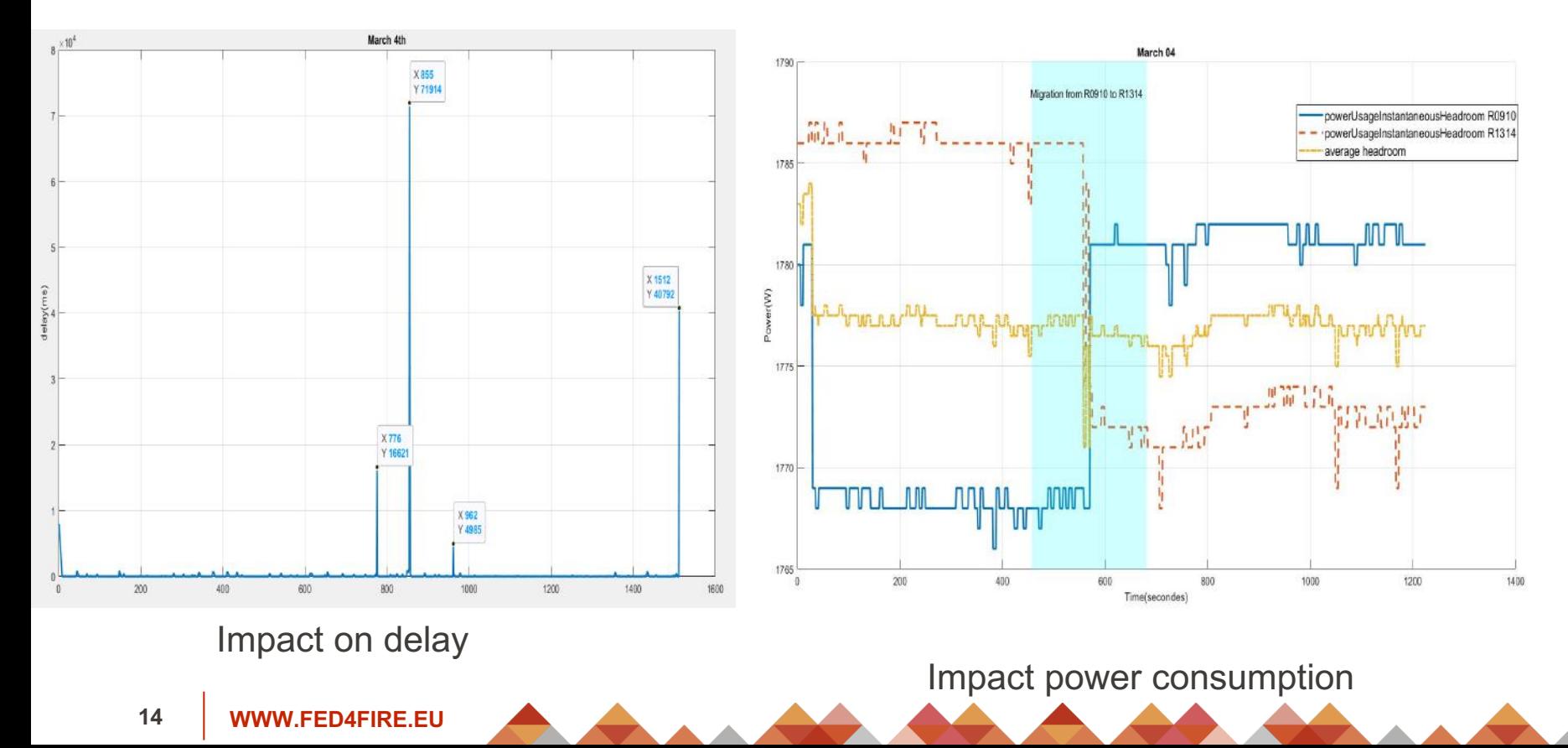

# **Lessons learnt**

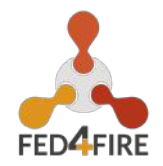

#### BACKGROUND

- Migration of vBBU from one locaton to a new locations proved through this project
- Advanced migration can be applied based on information collected: power consumption, CPU and memory
- Advanced algorithms based on AI can be applied to automate migration using collected data

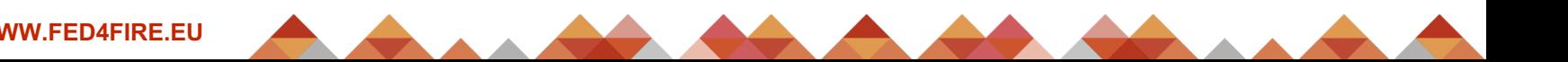

### **Business Impact**

# **Business Impact**

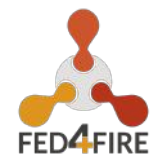

#### IMPACT ON WALTON INSTITUTE

- V2GRAN project is aligned with WALTON institute objectives and research activities, results will foster researches on B5G and 6G
- Research activities in ENL division of WALTON institute focus on new emerging technologies such as 5G, B5G and 6G, V2GRAN output can help researchers developping new ideas inspired by the project and improving network simulators
- developping new wireless testbed for WALTON such as massive MIMO and wireless testbed for agriculture use case

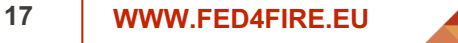

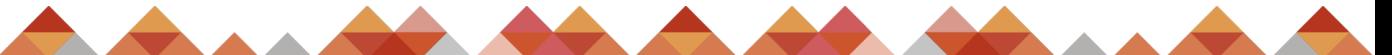

# **Business Impact**

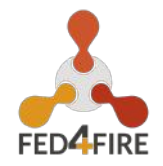

#### IMPACT ON EXPERIMENTER

- Stimilating new ideas related to energy efficiency in RAN
- Writing papers focussing on Energy consumption and exploiting renewable energy to reduce consumption cost
- A good starting point to engage in proposals writing in the field of impact of power consumption reduction on QoS and QoE
- I joined this project as I carried previous theoretical studies on energy efficiency in RAN, now I can link between modelling and carrying experiments to validate previous studies

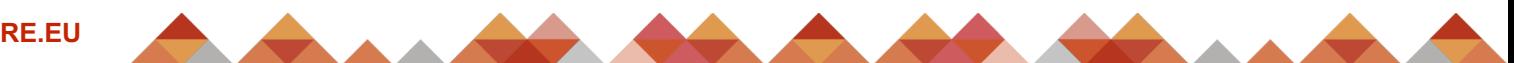

#### **Feedback**

## **Feedback**

#### TOOLS USED

- 2 NI USRPs X310
- Ethernet switch
- 1G and 10G cables
- Servers to host VMs
- **Openstack**
- Zabbix
- lperf3
- JFED for experiment virtualization
- SDR srsRAN
- Ubuntu OS
- MATLAB

#### <https://www.fed4fire.eu/testbeds/iris/>

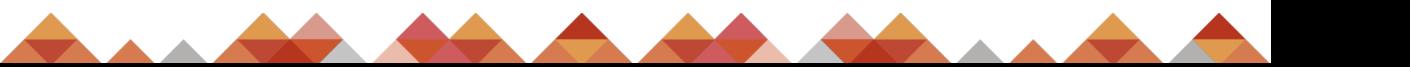

### **Feedback**

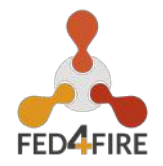

#### VALUE ADDED TO FED4FIRE

- Feasibality study, proof of concept and a good starting point to develop automatic migration using machine learning techniques
- Using new version of srsRAN as SDR, freedom of configuration and re-configuration
- FED4FIRE will be acknowledged in any paper using genrated dataset

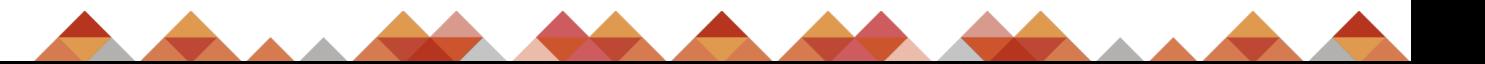

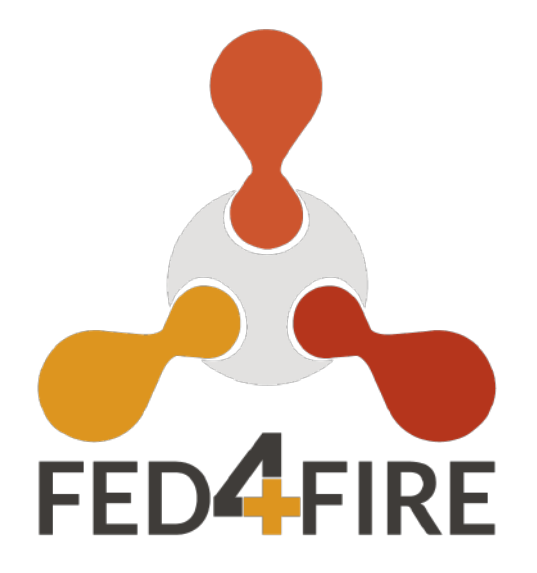

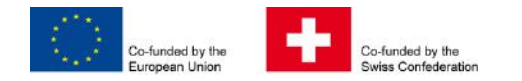

This project has received funding from the European Union's Horizon 2020 research and innovation programme, which is co-funded by the European Commission and the Swiss State Secretariat for Education, Research and Innovation, under grant agreement No 732638.

#### **WWW.FED4FIRE.EU**